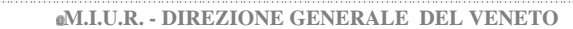

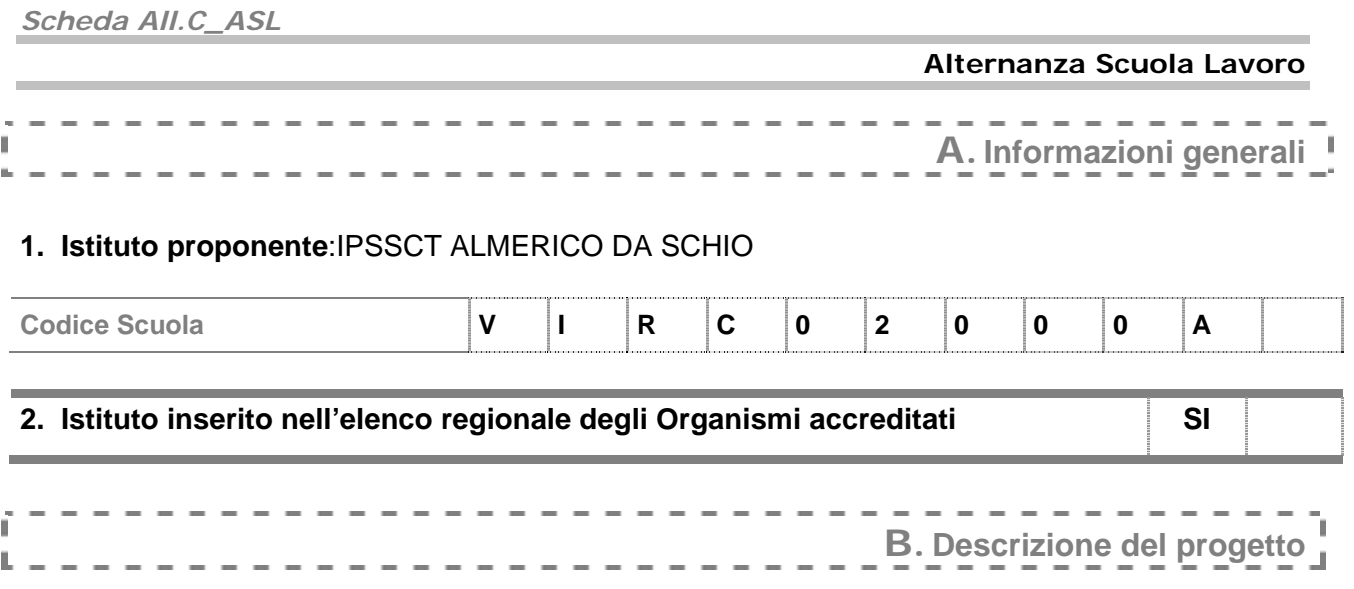

# **3. Il progetto**

- $\overline{z}$  X rappresenta la continuazione del progetto avviato nel 2005-06, con il coinvolgimento degli stessi studenti
- X continuerà nel 2007-08, con il coinvolgimento degli stessi studenti

# **Destinatari: studenti coinvolti nel progetto**[1]

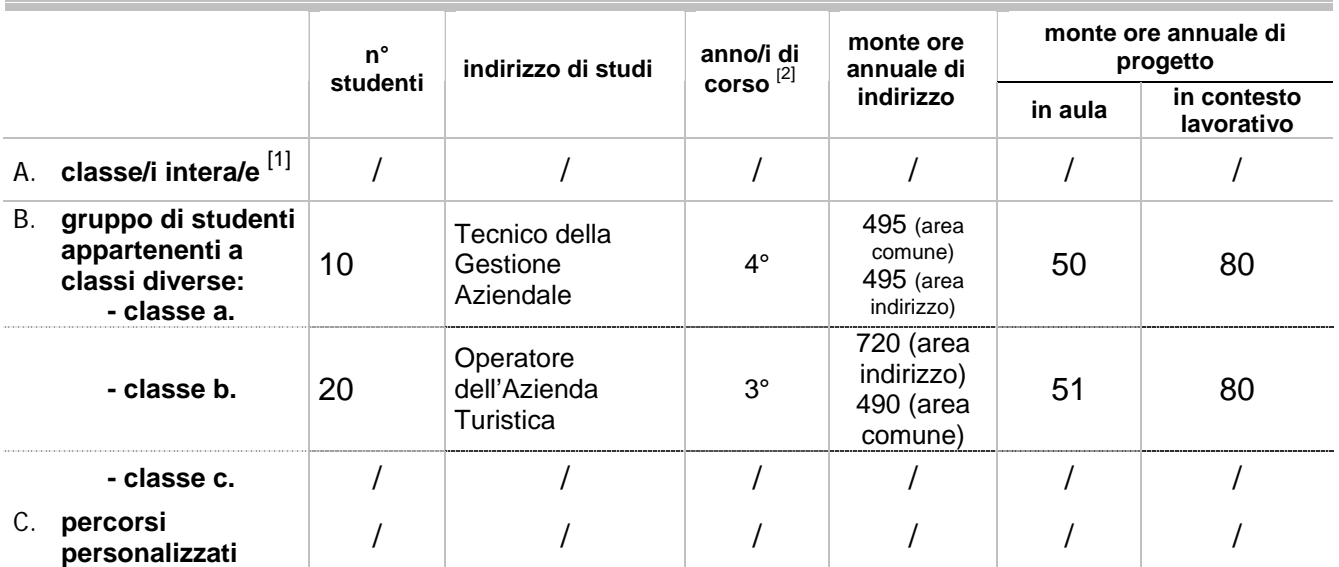

<sup>[1]</sup> in presenza di classi/gruppi di studenti appartenenti a indirizzi diversi fornire i dati richiesti in modo distinto per ciascun indirizzo.

<sup>[2]</sup> 2°, 3°, 4°, 5° anno

# **4. Condizioni di fattibilità del progetto**

4.a. Analisi dei bisogni

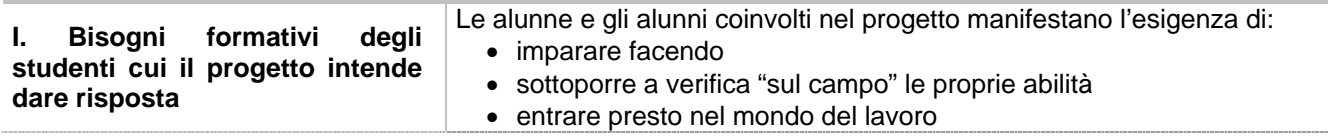

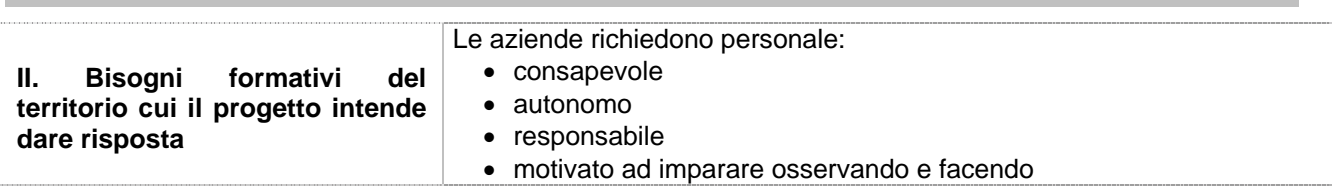

4.b. Rapporti con partner

N. partner coinvolti **30**

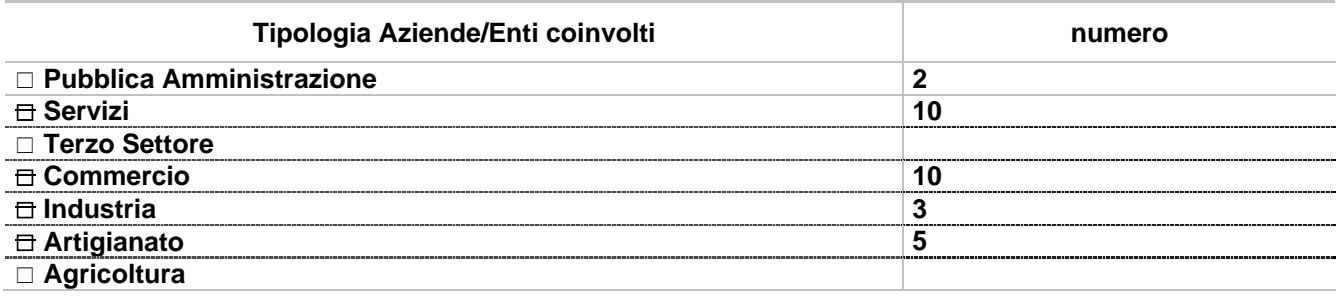

Descrivere le motivazioni che hanno portato alla scelta dei partner, ad esempio

- tipologia coerente con l'indirizzo/la qualifica  $\exists$  raggiungibilità dell'azienda/ente
- esistenza di rapporti consolidati

□ altro (specificare) ……

La collaborazione con Aziende/Enti è stata attivata per

 realizzare l'analisi dei bisogni del territorio  $\overline{p}$  ricercare i partner  $\theta$  elaborare il progetto predisporre le convenzioni □ altro (specificare) ……

#### 4.c. Coinvolgimento del Consiglio di classe nel progetto

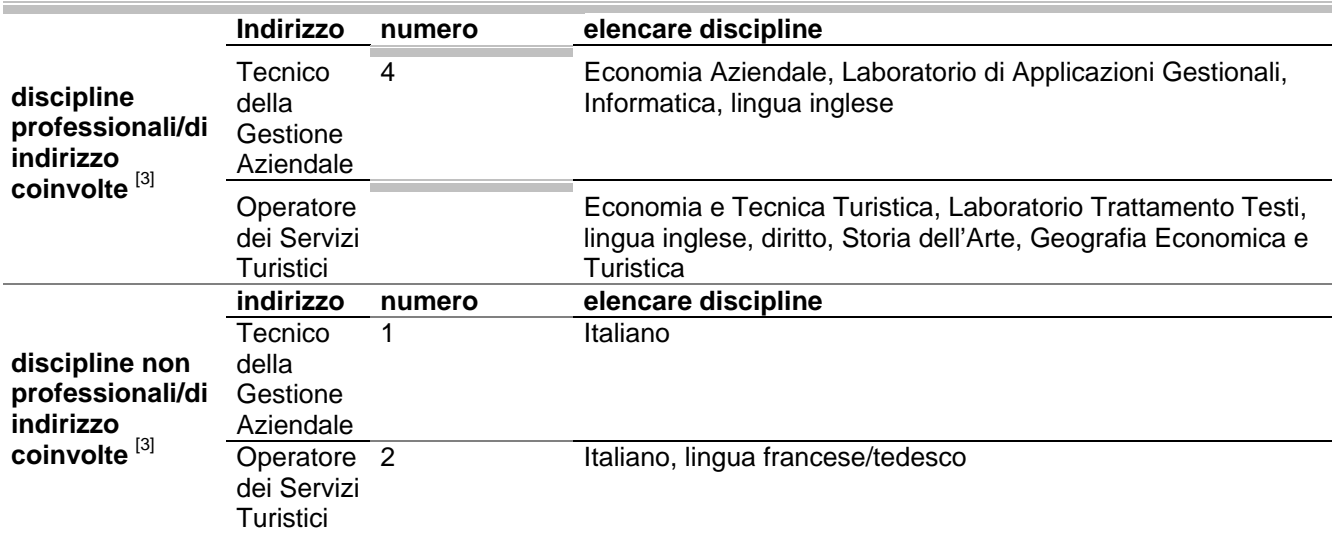

[3] in presenza di classi/gruppi di studenti appartenenti a indirizzi diversi, fornire i dati richiesti in modo distinto per ciascun indirizzo

# **5. Equivalenza formativa**

5.a. Descrivere le modalità di integrazione del progetto con le attività curricolari

 $\equiv$  integrazione di contenuti

 $\exists$  integrazione di competenze professionali

 $\overline{\Box}$  integrazione di competenze trasversali

□ altro (specificare) ….

### 5.b. Elencare le competenze attese in esito al progetto

#### **Per i Tecnici della Gestione Aziendale**

Le alunne e gli alunni saranno in grado di:

- 1. riconoscere l'organizzazione dell'azienda/ente in cui sono inserite/i
- 2. rispettare il proprio ruolo all'interno dell'azienda/ente nel quale sono inserite/i
- 3. rispettare le gerarchie
- 4. instaurare relazioni efficaci con le persone con le quali collaborano
- 5. rispettare orari e tempi di lavoro
- 6. comprendere e produrre testi scritti di carattere amministrativo, commerciale e giuridico, informativo, pubblicitario con la supervisione dl tutor aziendale
- 7. rispondere al telefono per fornire informazioni, inoltrare la comunicazione ad un destinatario richiesto, prendere nota di messaggio da inoltrare ad un destinatario assente
- 8. accogliere le richieste di un cliente/utente che si reca presso l'azienda/ente nel quale sono inserite/i
- 9. utilizzare tecnologie per l'informazione e la comunicazione per realizzare lettere, presentazioni, materiale informativo e pubblicitario con la supervisione del tutor aziendale
- 10. eseguire semplici operazioni amministrative e contabili anche utilizzando gli strumenti hardware e le procedure software di cui è dotata l'azienda/ente nel quale sono inserite/i

#### **Per gli Operatori dei Servizi Turistici**

Le alunne e gli alunni saranno in grado di:

- 1. riconoscere l'organizzazione dell'azienda/ente in cui sono inserite/i
- 2. rispettare il proprio ruolo all'interno dell'azienda/ente nel quale sono inserite/i
- 3. rispettare le gerarchie
- 4. instaurare relazioni efficaci con le persone con le quali collaborano
- 5. rispettare orari e tempi di lavoro
- 6. comprendere e produrre testi scritti di carattere amministrativo, commerciale e giuridico, informativo, pubblicitario con la supervisione dl tutor aziendale
- 7. rispondere al telefono per fornire informazioni, inoltrare la comunicazione ad un destinatario richiesto, prendere nota di messaggio da inoltrare ad un destinatario assente
- 8. accogliere le richieste di un cliente/utente che si reca presso l'azienda/ente nel quale sono inserite/i
- 9. utilizzare tecnologie per l'informazione e la comunicazione per realizzare lettere, presentazioni, materiale informativo e pubblicitario con la supervisione del tutor aziendale
- 10. eseguire semplici operazioni amministrative e contabili anche utilizzando gli strumenti hardware e le procedure software di cui è dotata l'azienda/ente nel quale sono inserite/i

5.c. Descrivere **almeno due** delle competenze riportate al punto precedente, specificando il processo produttivo/organizzativo implicato, l'Ente partner e la tipologia di accordo [4]:

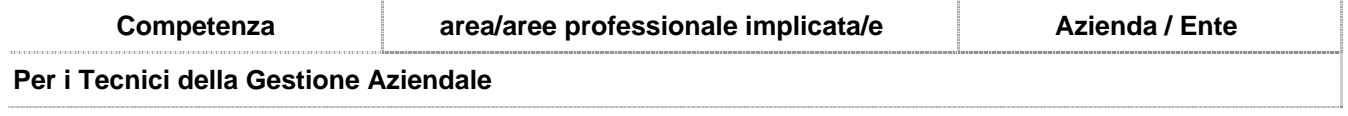

*Scheda All.C\_ASL* 

#### **Alternanza Scuola Lavoro**

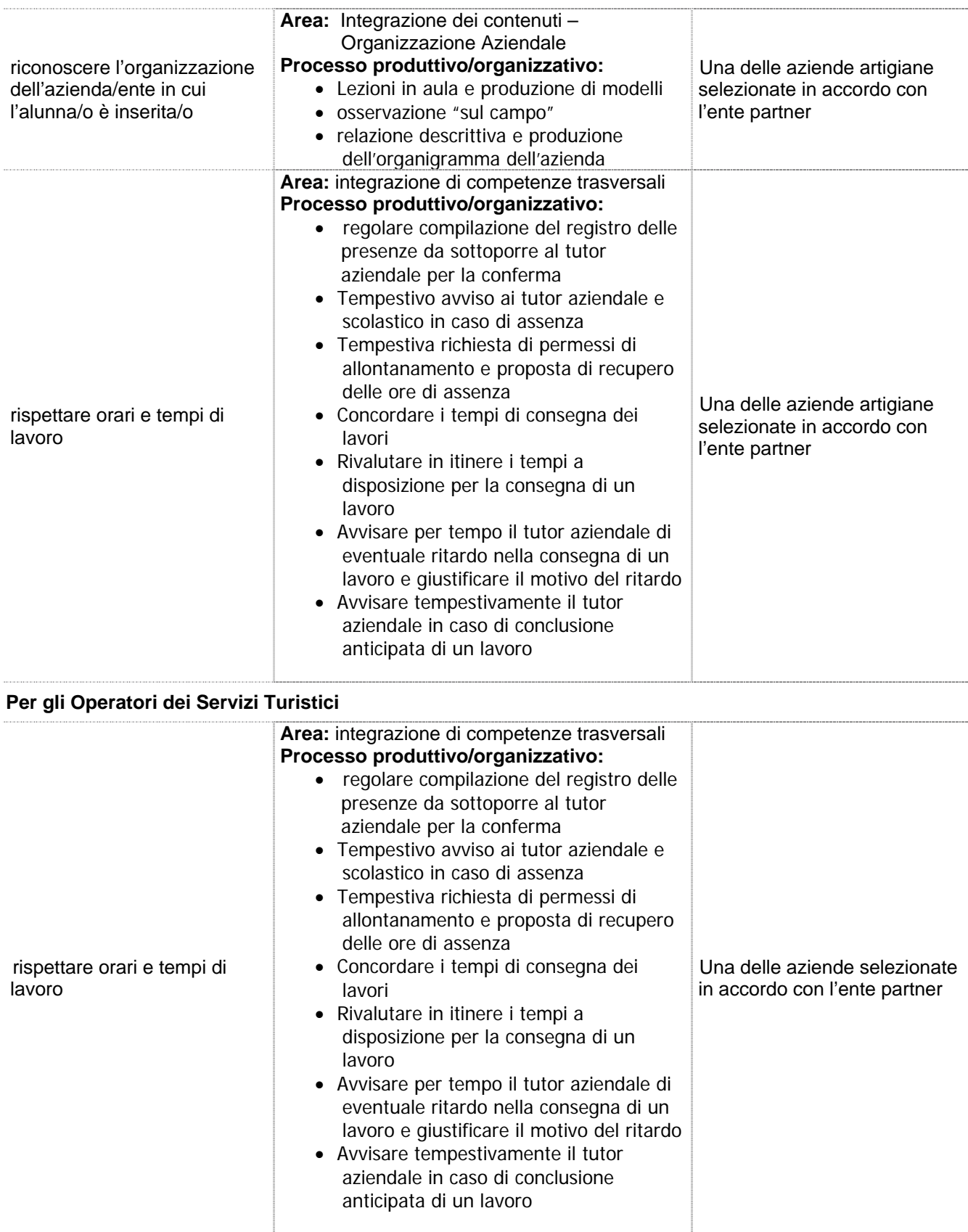

### **Alternanza Scuola Lavoro**

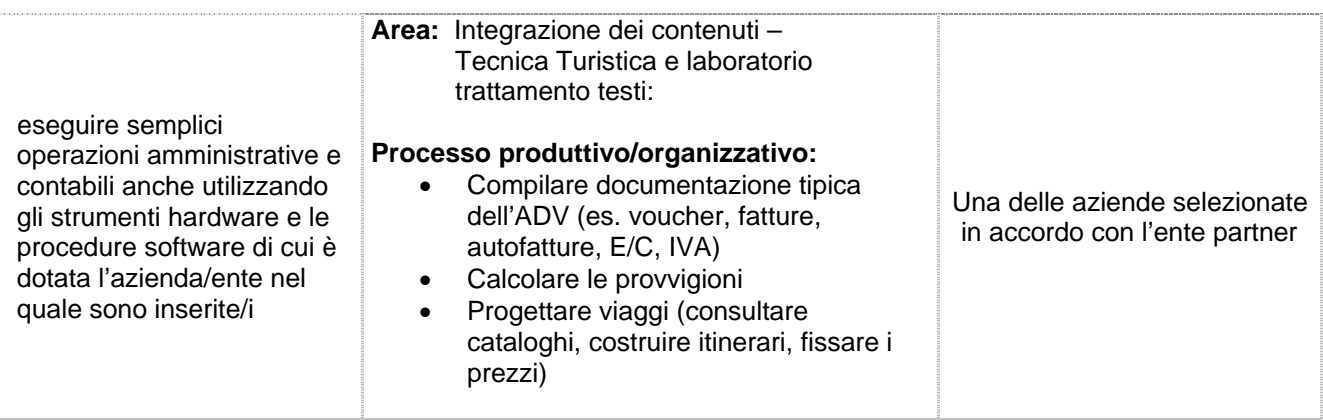

<sup>[4]</sup> in presenza di classi/gruppi di studenti appartenenti a indirizzi diversi fornire i dati richiesti in modo distinto per ciascun indirizzo.

#### **6. Pubblicizzazione del progetto**

6.a. Descrivere le modalità di comunicazione e sensibilizzazione previste in relazione al progetto nei confronti dei diversi destinatari:

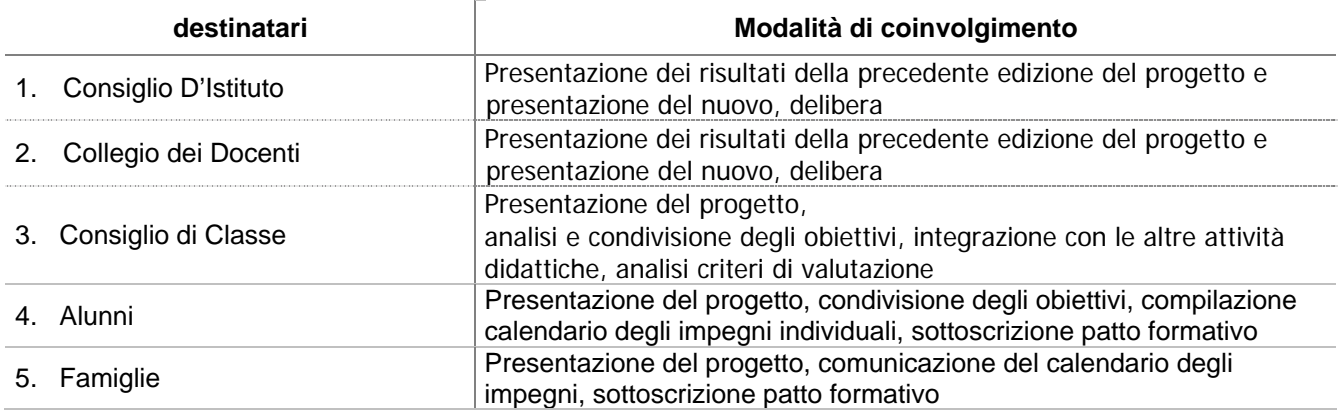

### **7. Ruoli organizzativi**

7.a. Descrivere cosa fanno (compiti - responsabilità) i diversi soggetti nelle tre fasi riportate nella tabella:

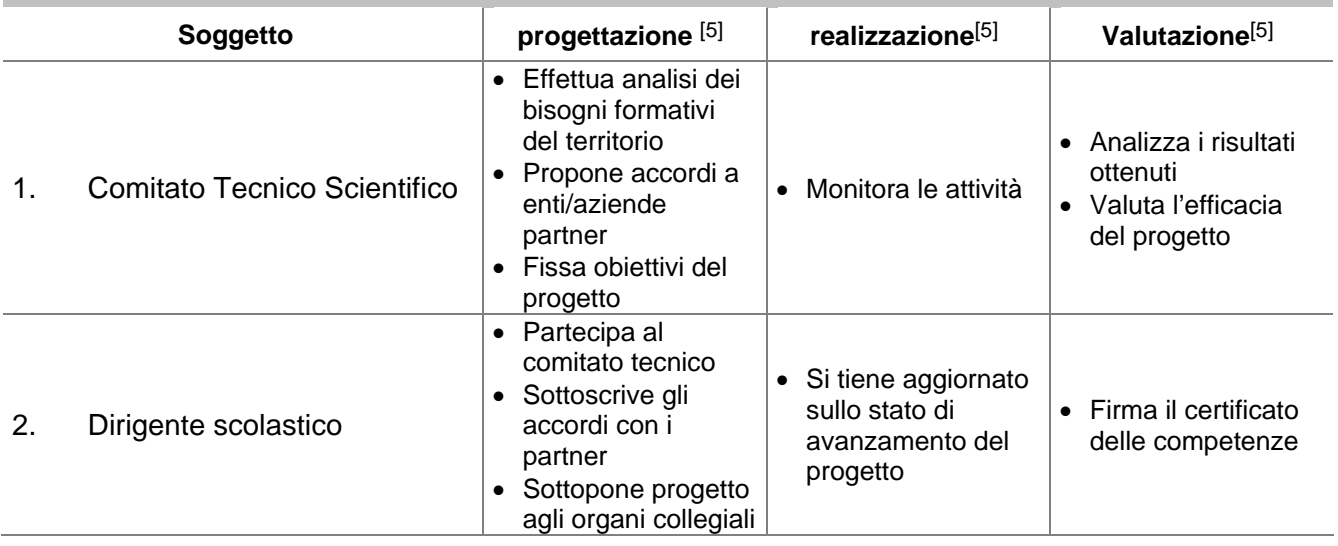

### *Scheda All.C\_ASL*

**Alternanza Scuola Lavoro** 

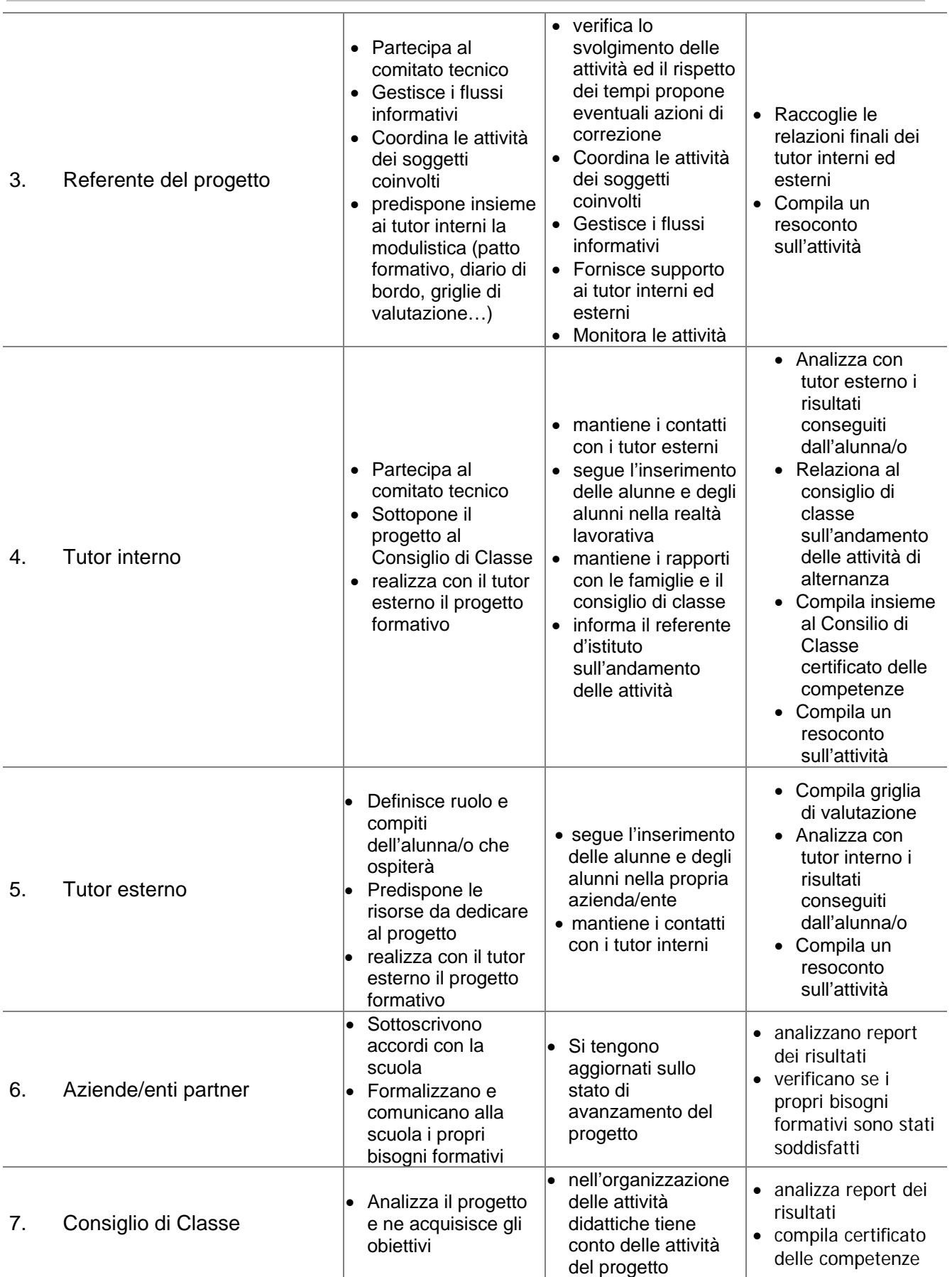

# *Scheda All.C\_ASL*

#### **Alternanza Scuola Lavoro**

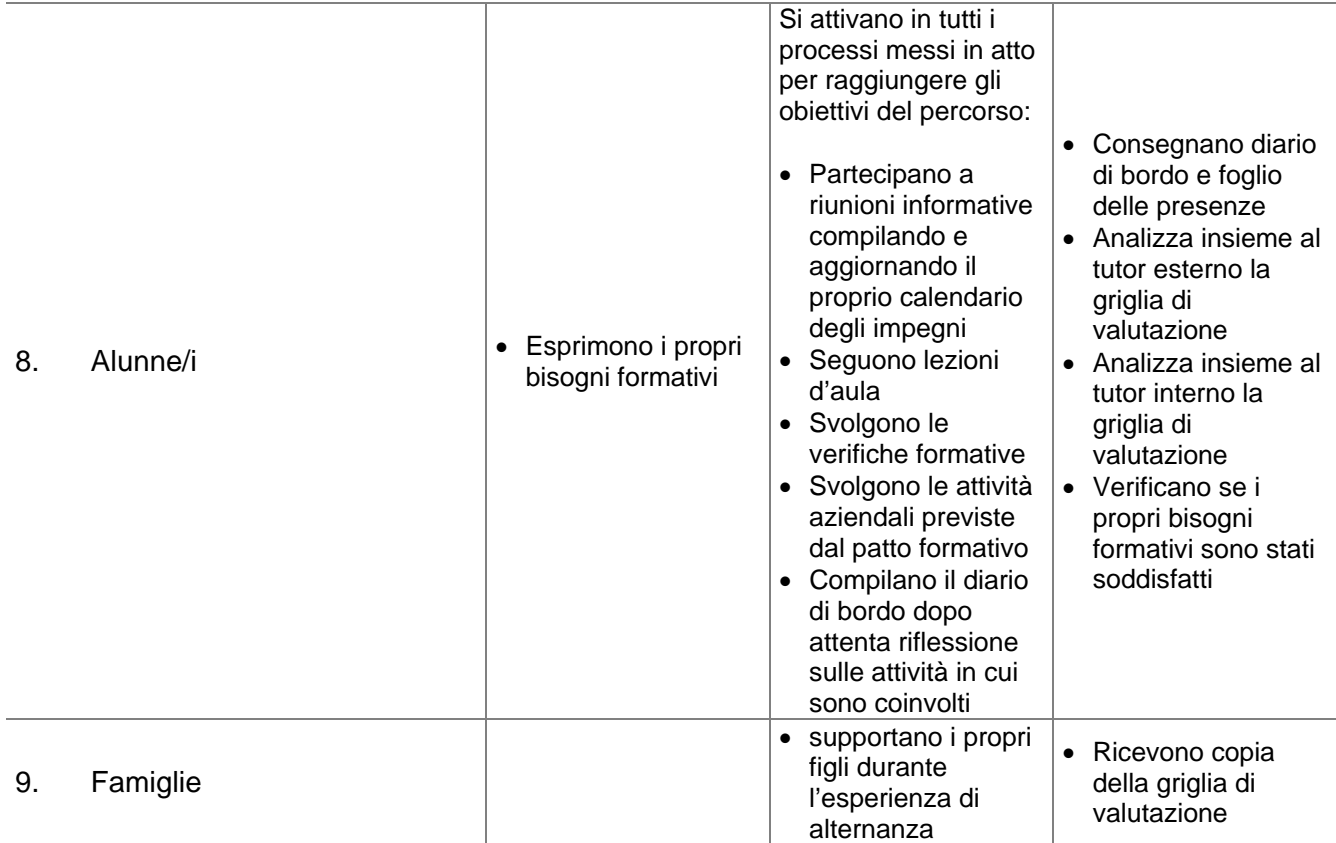

[5] coordinamento, gestione dei flussi informativi, realizzazione, monitoraggio, valutazione …

### **8. Fasi del progetto**

#### 8.a. Diagramma di Gantt

(Rappresentazione dell'articolazione temporale delle singole fasi)

# **Per i Tecnici della Gestione Aziendale**

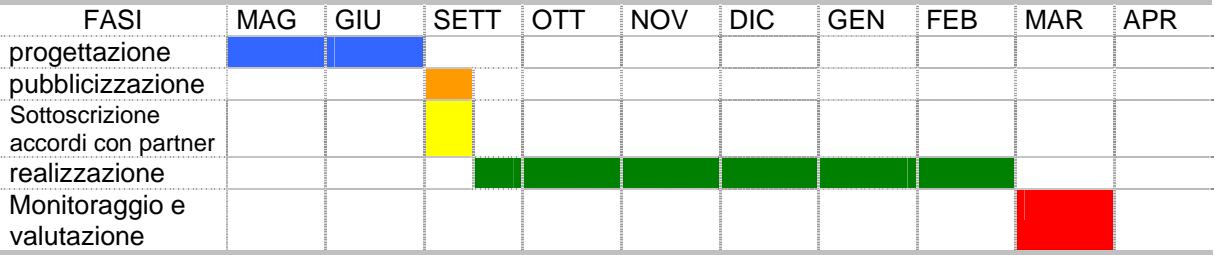

### **9. Monitoraggio e valutazione del progetto**

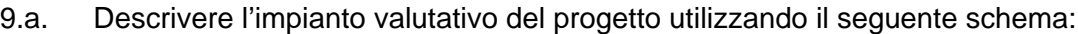

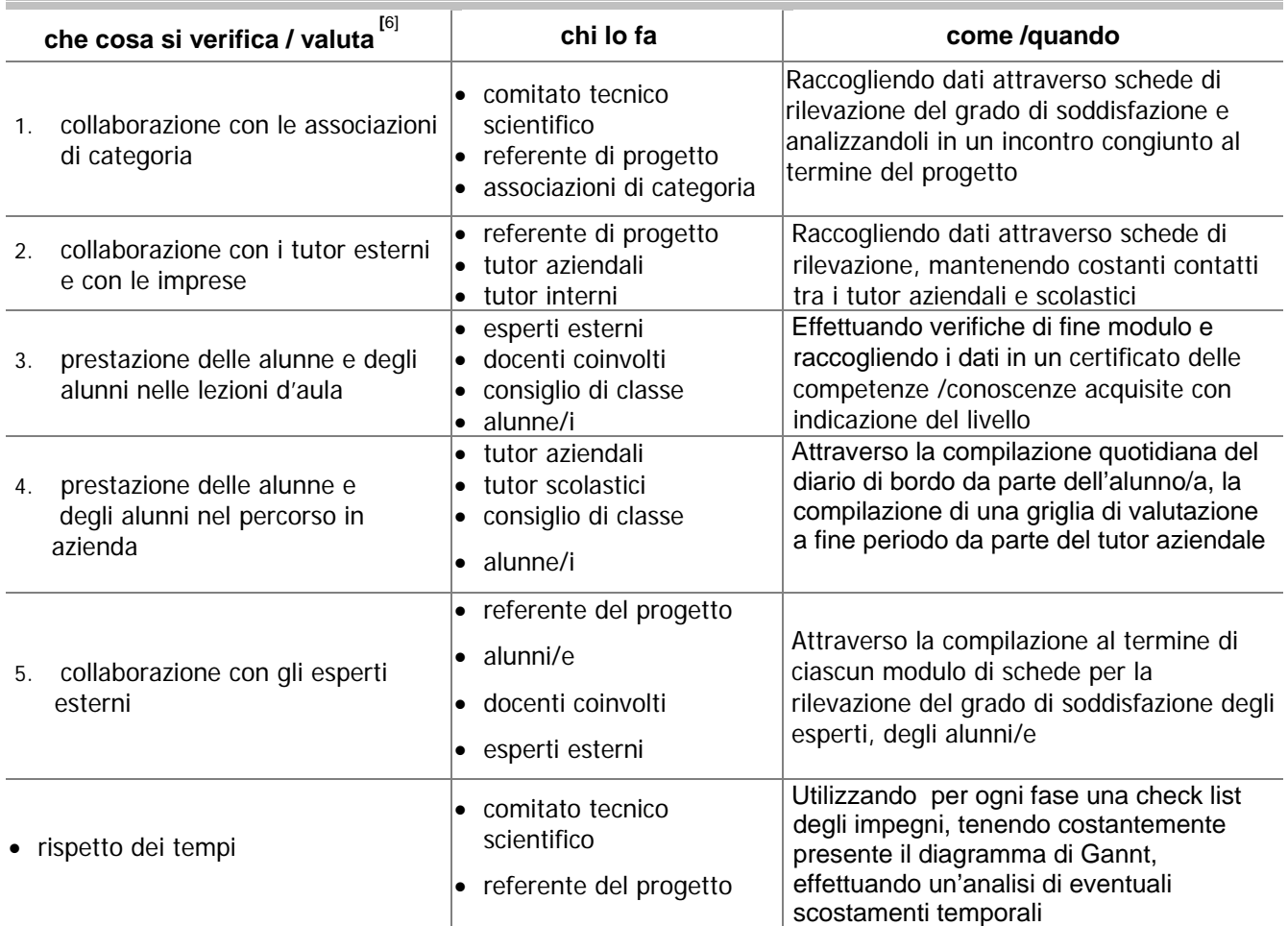

[6] esempio: collaborazione con i partner esterni; formalizzazione dei rapporti con i partner esterni; rispetto dei tempi previsti; coinvolgimento degli studenti; prestazioni degli studenti coinvolti (competenze di problem solving, comunicativo – relazionali, di progettazione, di lavoro in team, conoscenze e competenze disciplinari) ecc.

### **10. La valutazione degli studenti nel progetto**

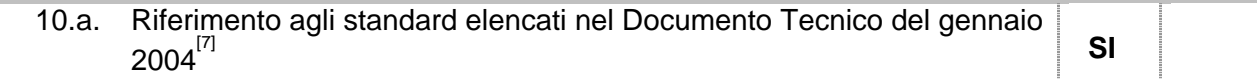

[7]

Documento tecnico per la definizione degli standard formativi, di cui all'art. 4 dell'Accordo quadro sancito in Conferenza unificata il 19 giugno 2003 tra il Ministro dell'istruzione dell'università e della ricerca, il Ministro del lavoro e delle politiche sociali, le Regioni, le Province autonome di Trento e Bolzano, le Province, i Comuni e le Comunità Montane, approvato dalla conferenza Stato-Regioni il 15 gennaio 2004

10.b. Descrivere la modalità di riconoscimento delle competenze acquisite attraverso il progetto

Compilazione di una griglia che raccoglie i risultati di tutte le verifiche effettuate sui moduli teorici e dei dati sull'efficacia delle attività pratiche rilevati attraverso i diari di bordo, le schede di autovalutazione e di osservazione/rilevazione, con indicazione di come e in che misura ciascun elemento contribuisce alla valutazione finale del livello di acquisizione di ciascuna competenza

### 10.c. Descrivere gli effetti del riconoscimento delle competenze acquisite attraverso il progetto sulla valutazione scolastica degli studenti

Le competenze acquisite con il progetto contribuiranno:

- alla valutazione delle discipline coinvolte
- alla determinazione del credito scolastico
- come verifica del saldo di eventuali debiti formativi

# **11. Attività di formazione**

 $\boxtimes$  L'istituto si impegna a partecipare alle attività di formazione promosse dall'USRV -Direzione Generale, sia a livello regionale, sia a livello provinciale.

r

T

#### **Alternanza Scuola Lavoro**

T

ī

# **12. Previsione di spesa**

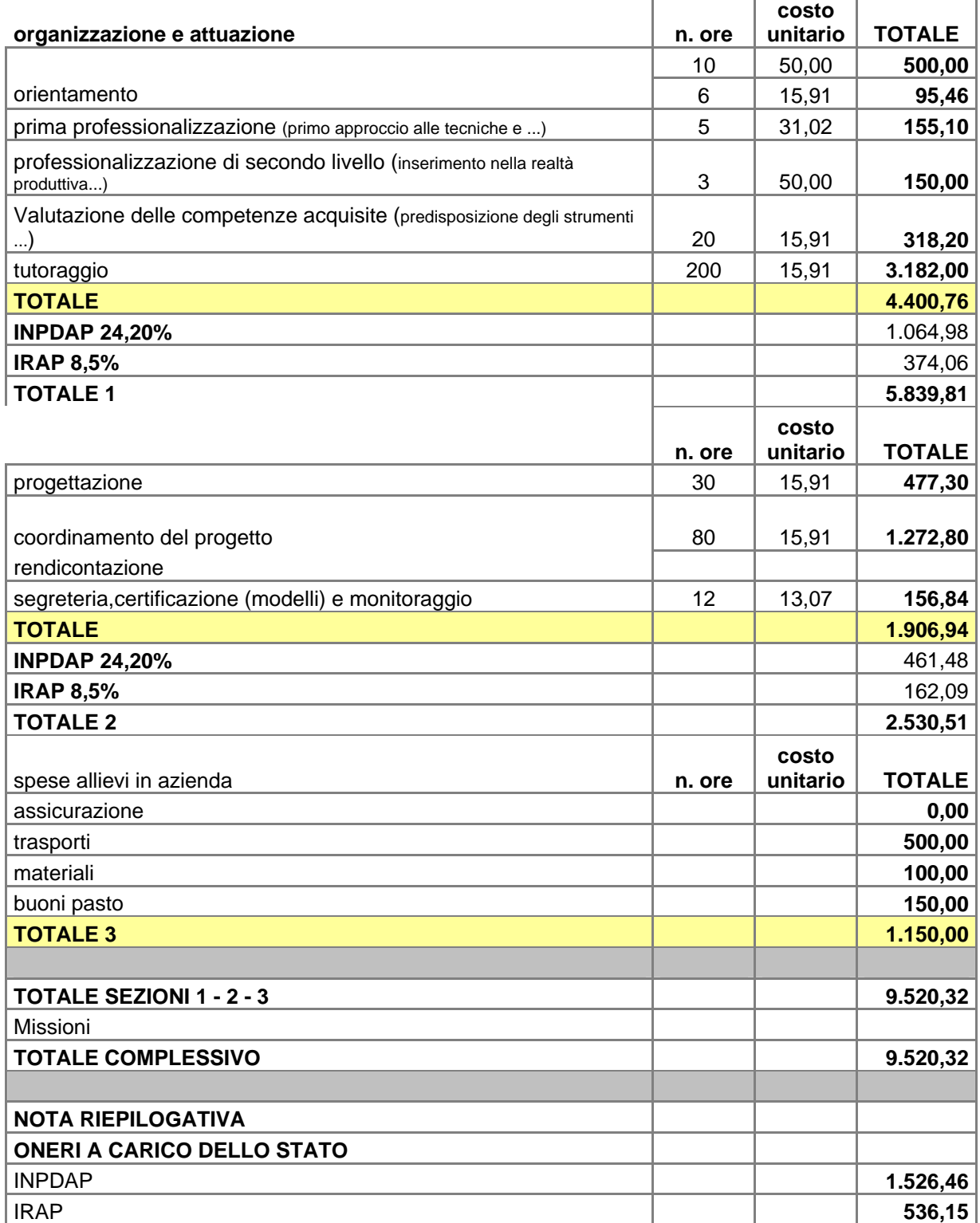

Data, 31/05/06 **Data, 31/05/06** Firma del Dirigente Scolastico prof. Sergio Moretti